Utilisation du Cloud académique par les enseignants de Nouvelle Calédonie 

# cès au cloud duint that the still cloud.ac-noumea.nc

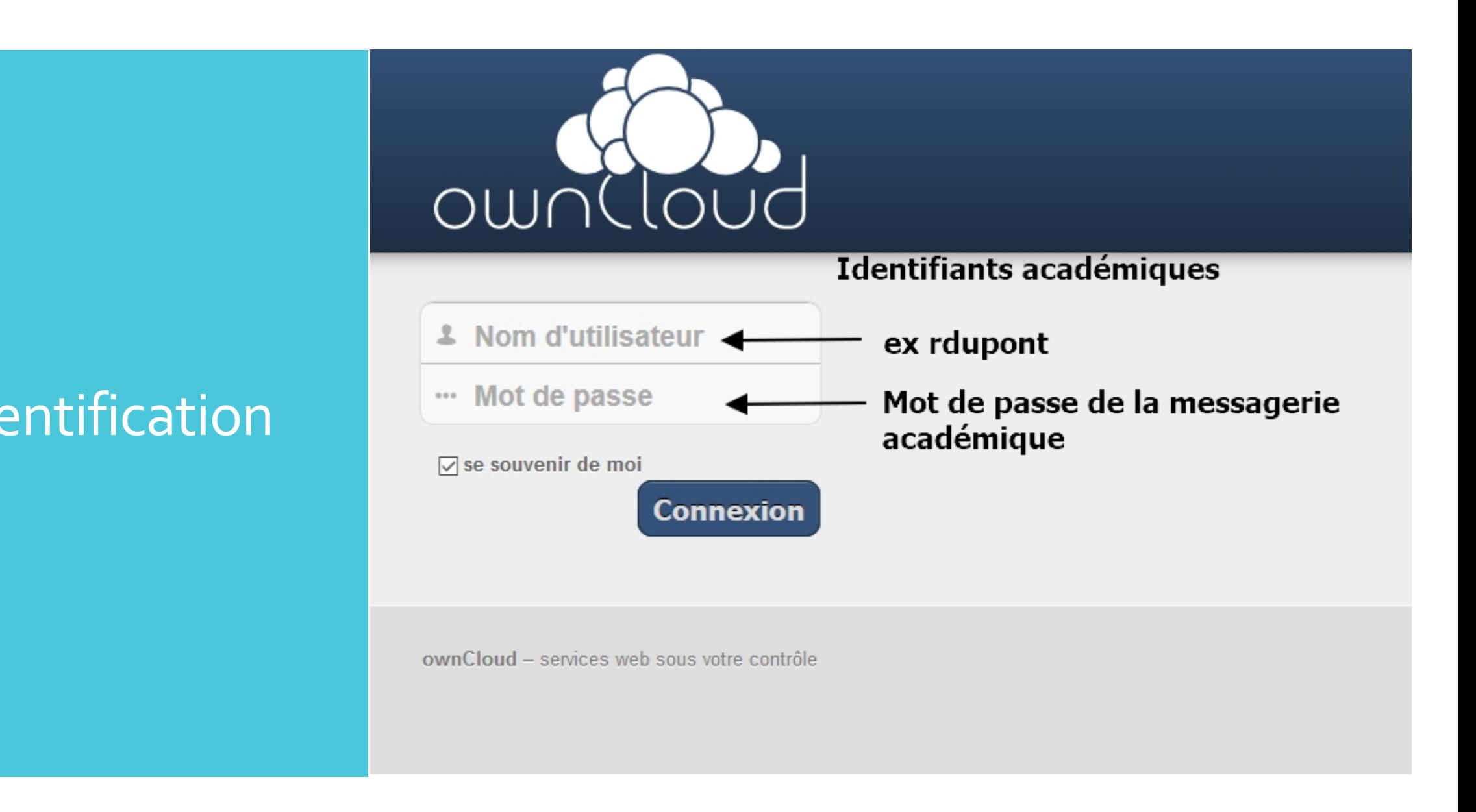

## s dossiers

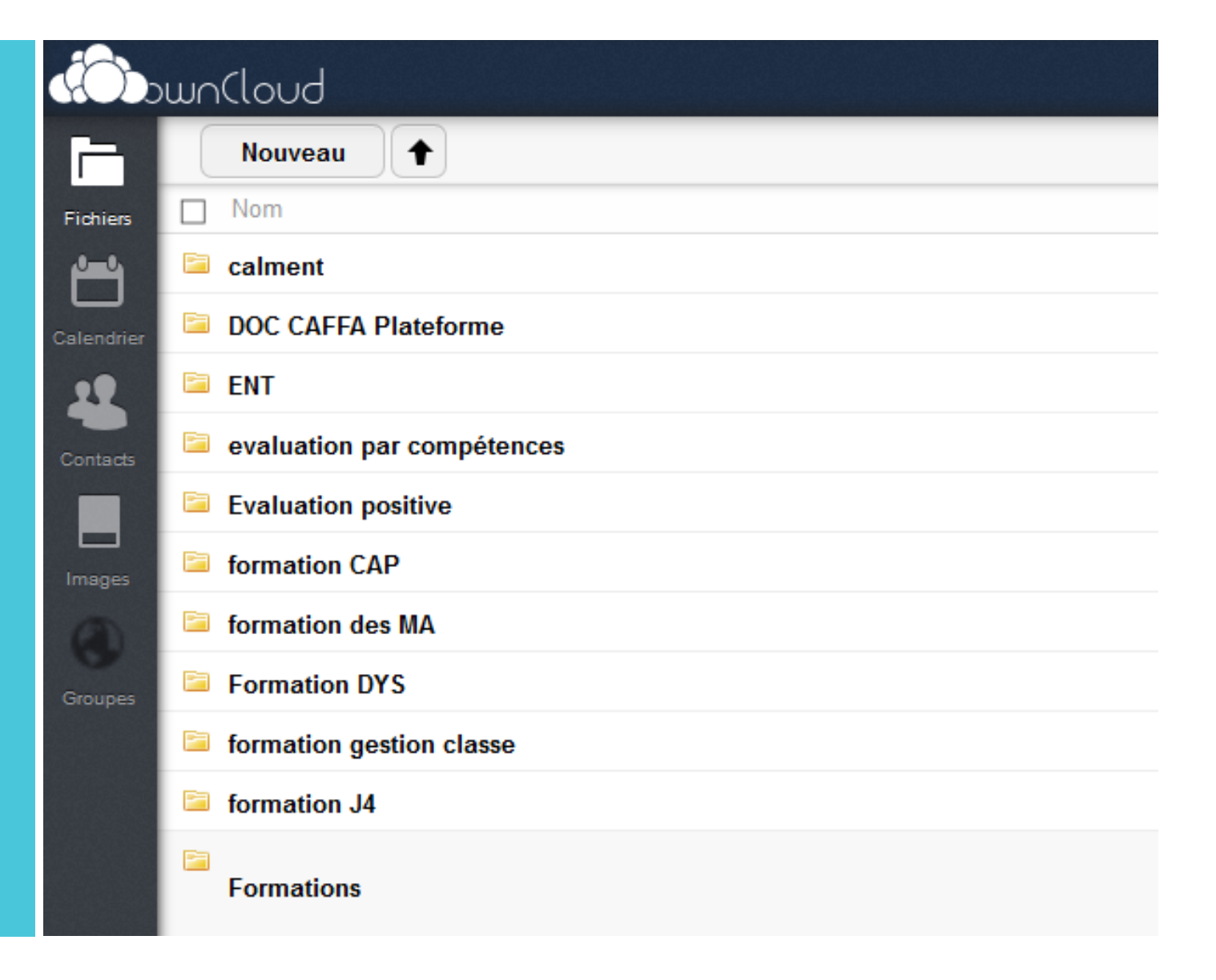

### **Création** de ossier

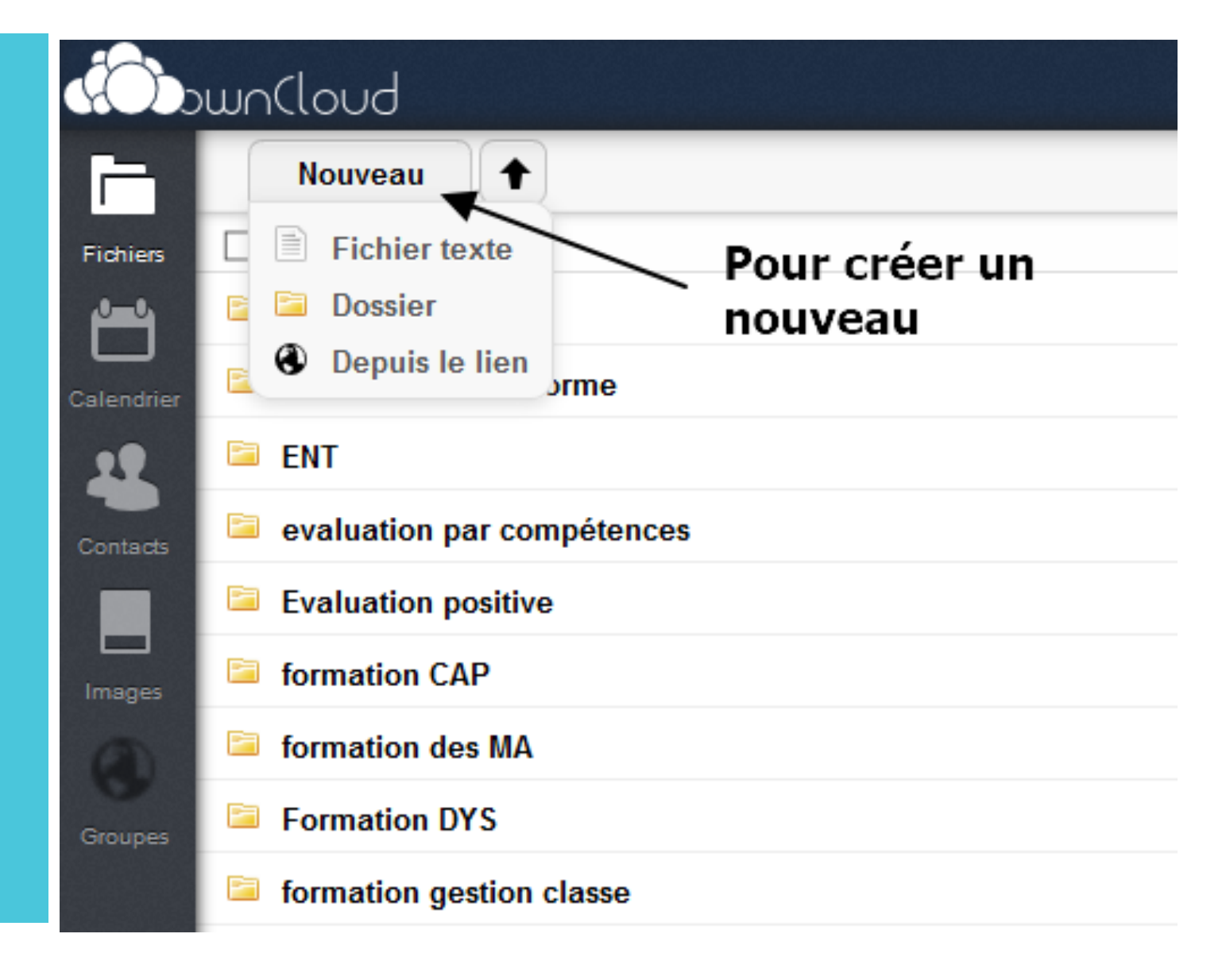

#### éation d'une ssource

dò

E

Fichiers

岂

4

 $\blacksquare$ Images

O

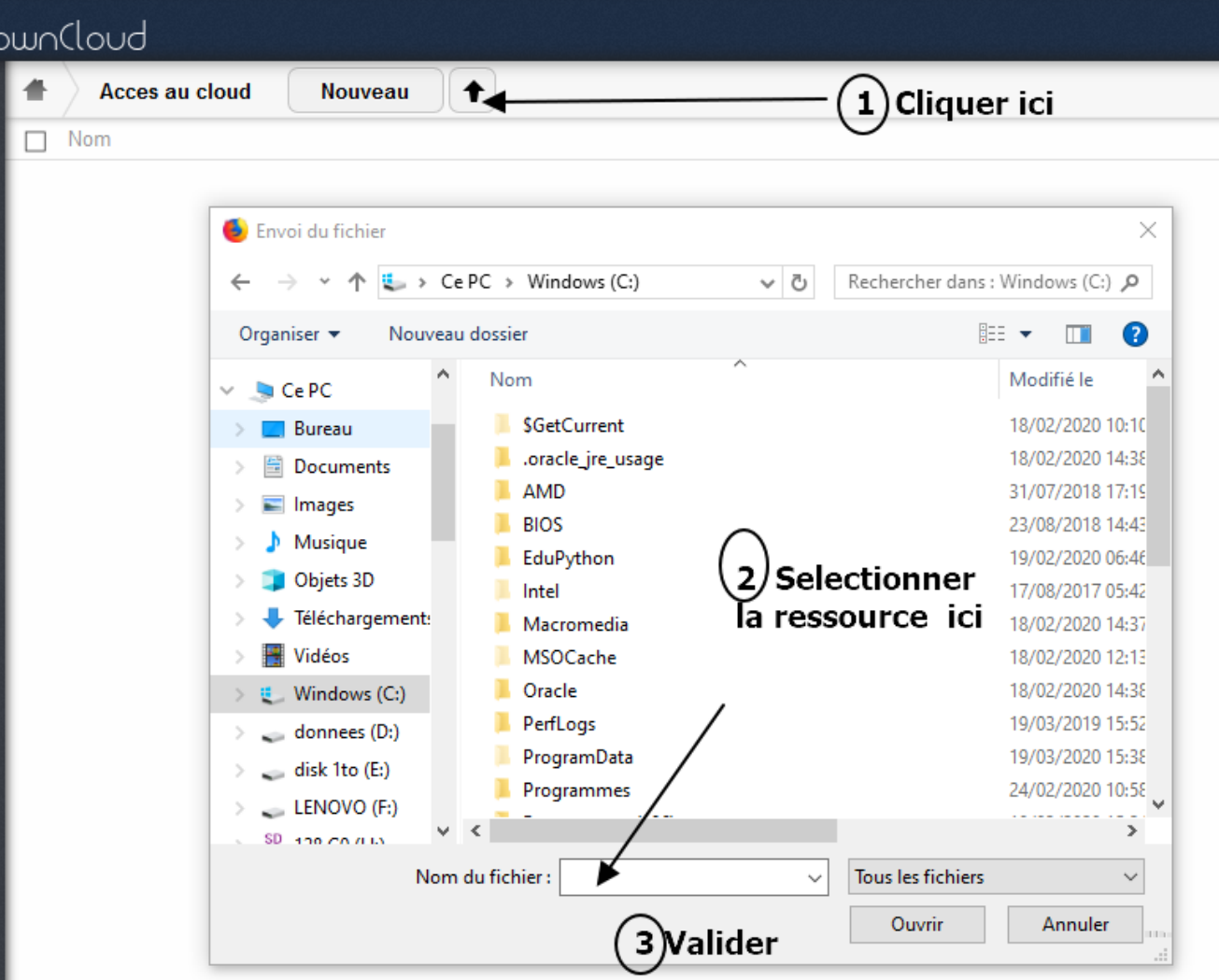

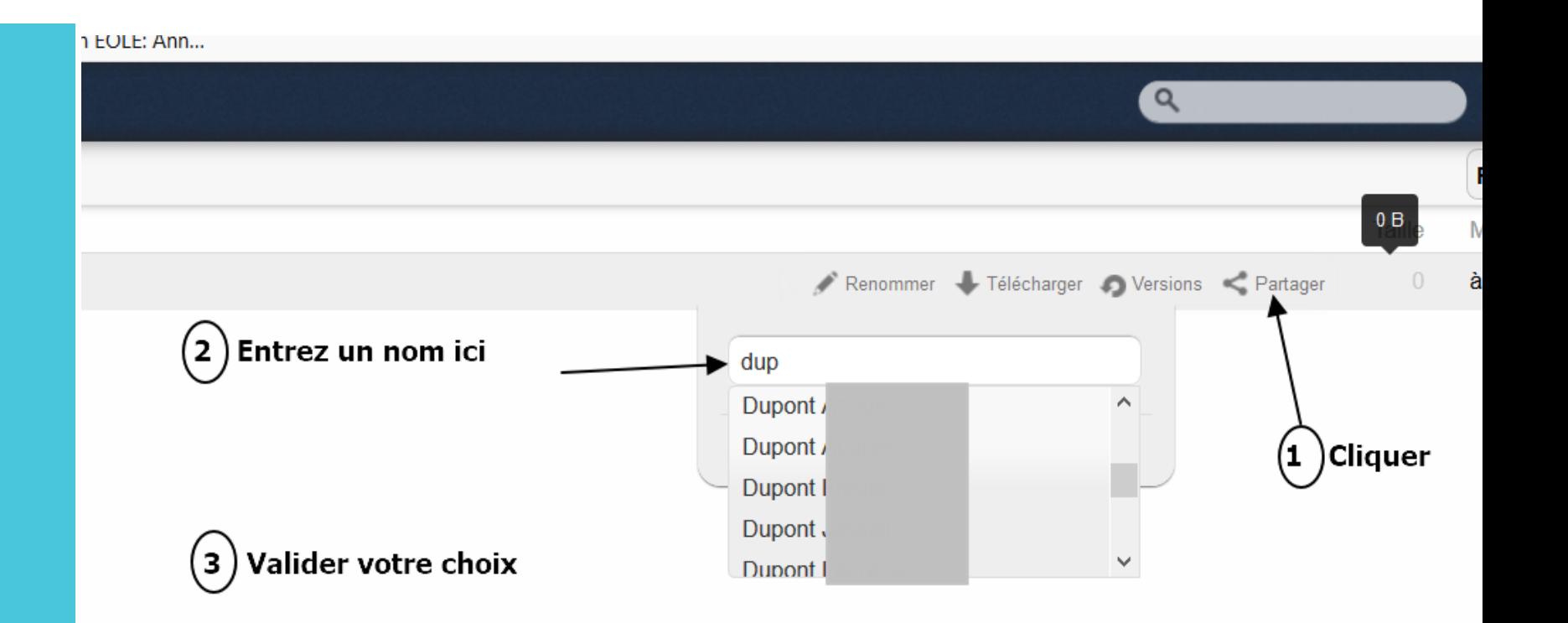

**Intager** une ssource avec i collègue

## ecupérer une ssource irtagée.

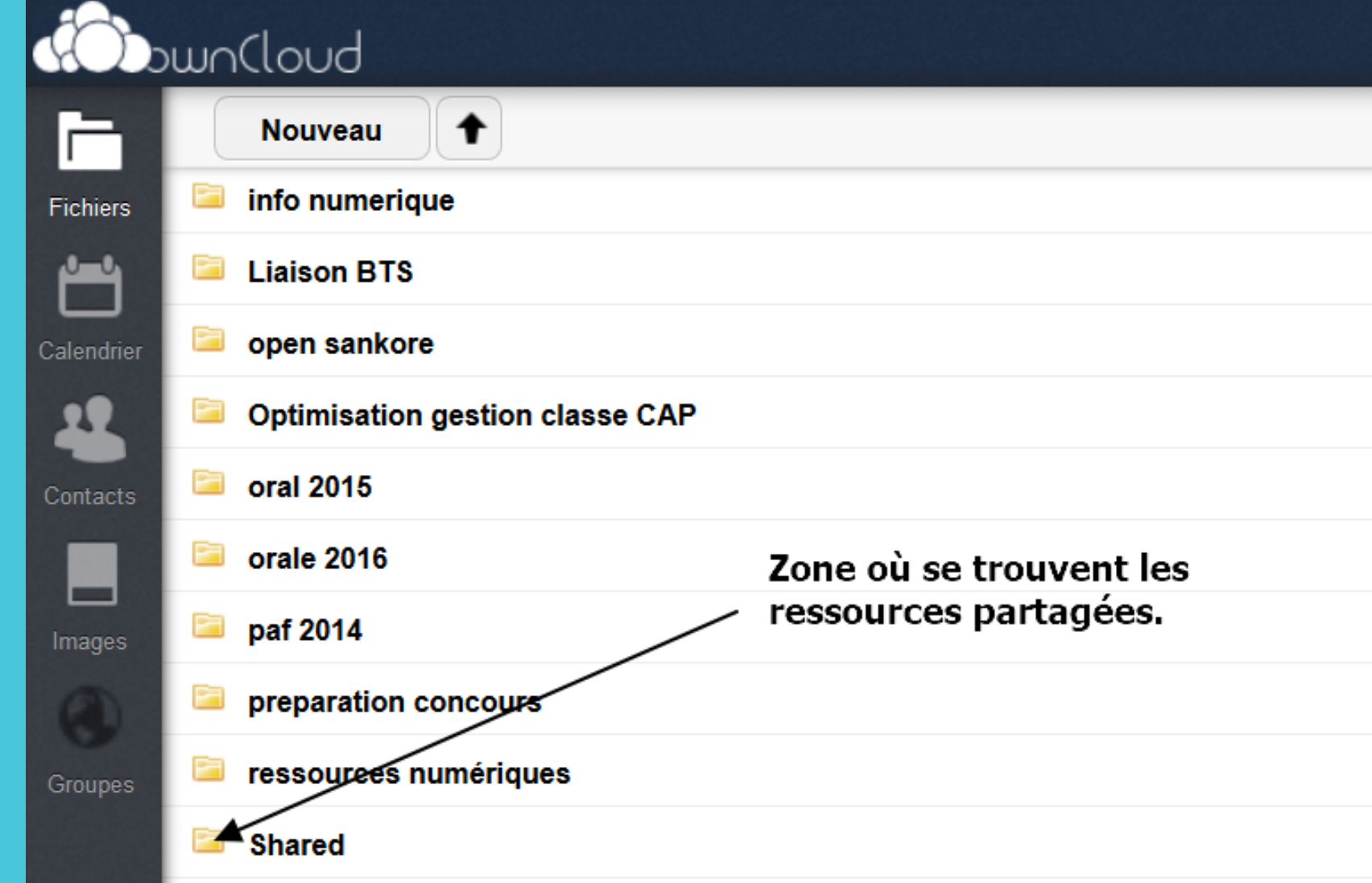